## **西门子电源模块6SL3330-7TE33-8AA3**

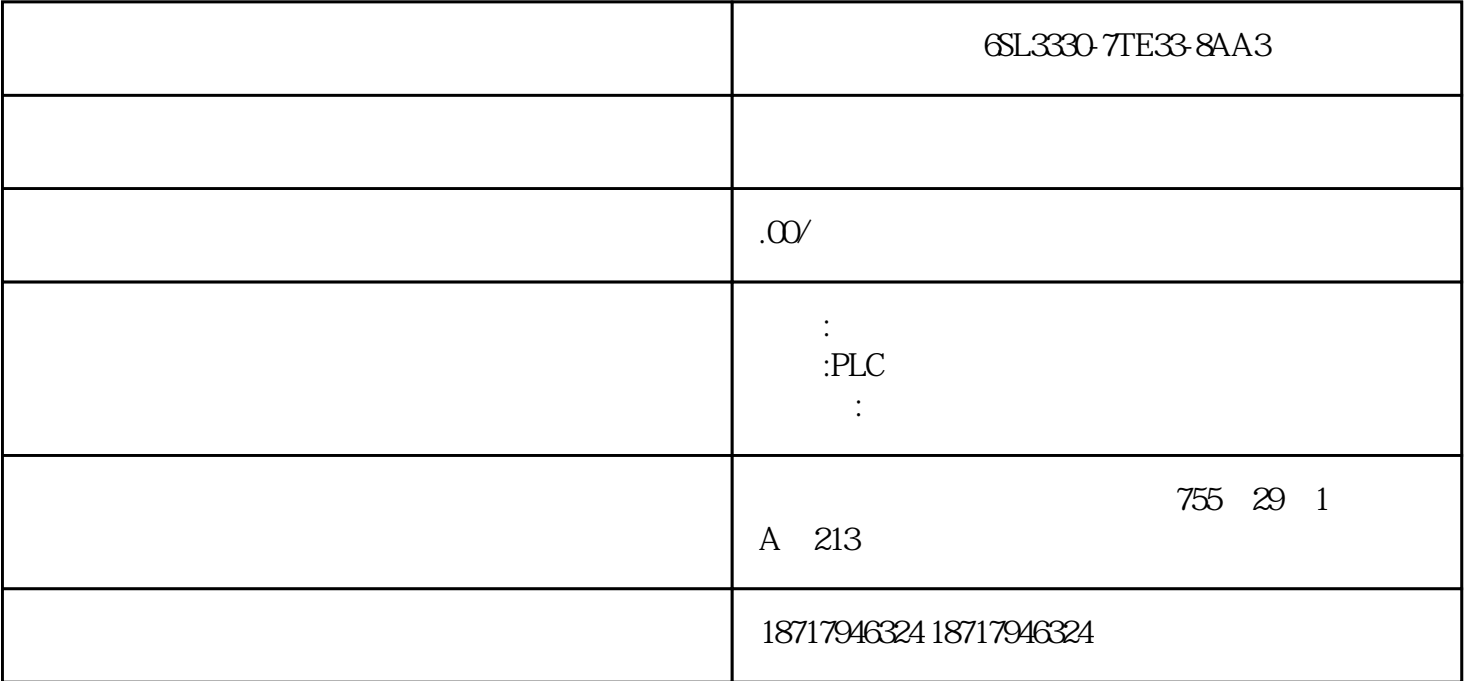

6SL3330-7TE33-8AA3

that the HMI

WinCC flexible STEP 7

强度似硬件 CPU

 $\text{SD}$  U  $\text{U}$ 

PROFIBUS DP ET 200

PLC HMI

 $CFC/SCL$ 

Profinet

WinCC fl exible

WinCC flexible

WinCC flexible

 $1$ 

 $2<sub>l</sub>$ 

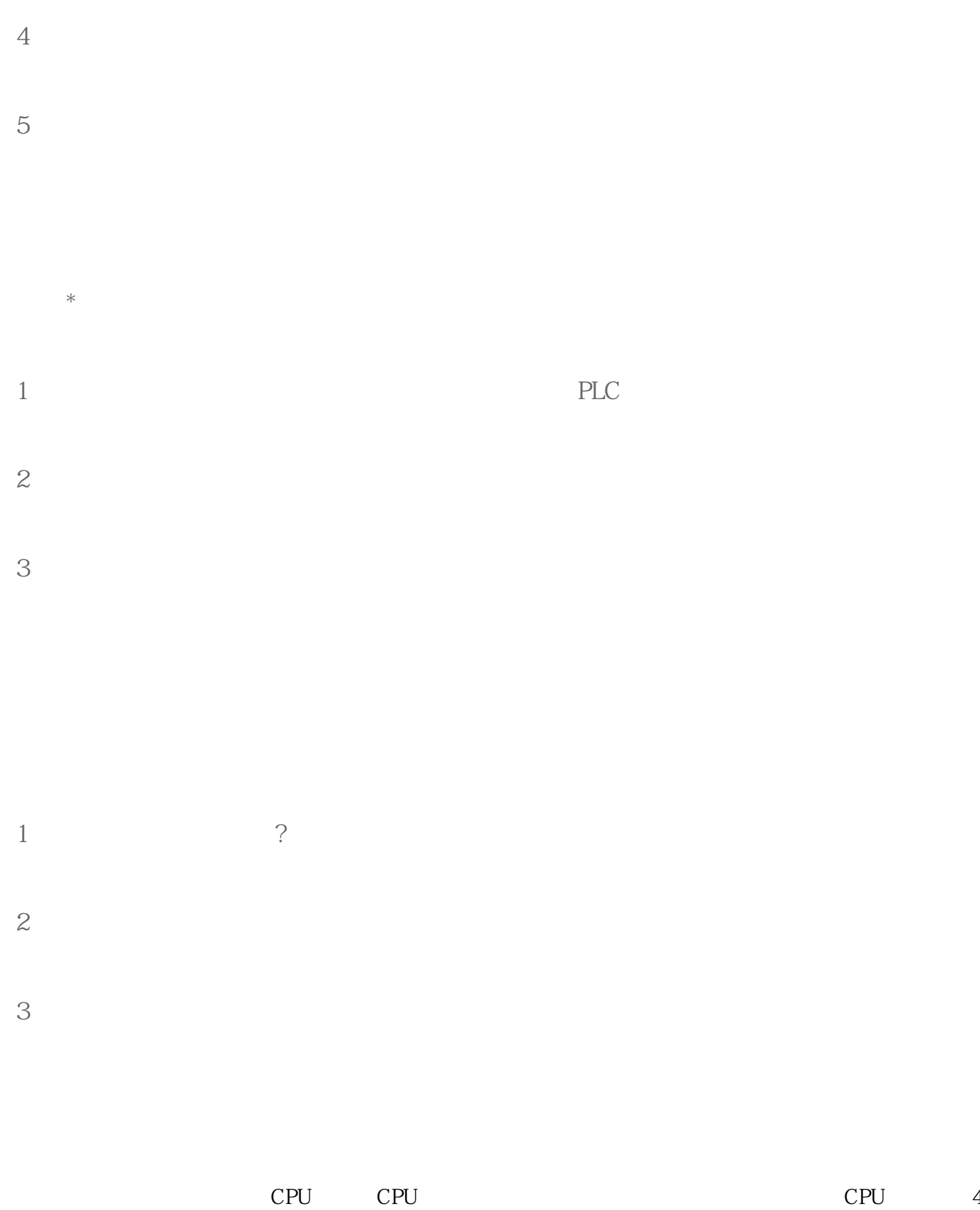

 $3 \nightharpoonup$ 

etch becode Execute Writeback

 $CPU$ 

Counter (Counter)  $)$ 解码线路CPU根据存储器提取到的指令来决定其执行行为。在解码阶段,指令被拆解为有意义的片段。 CPU ISA  $\hspace{1cm}$  Opcode  $\rm{Addition}$  $S7-300$   $S7-200$   $S7-300$   $S7$   $TSAP$  $S7-200$   $S7-300$   $TSAP$  \* TSAP

, the contraction of the contraction of the contraction  $\mathbb{P}$ rogram

 $\begin{tabular}{lllll} TSAP & 12.00 & TSAP & 10.04 & STEP7 \\ \end{tabular}$  $\frac{1}{2}$  ,  $\frac{1}{2}$  ,  $\frac{1$